# **horizon-meta - Feature - Fonctionnalité #5123**

# **19.08 : ne pas afficher le message de mise à niveau ubuntu**

17/12/2020 10:11 - Eric Seigne

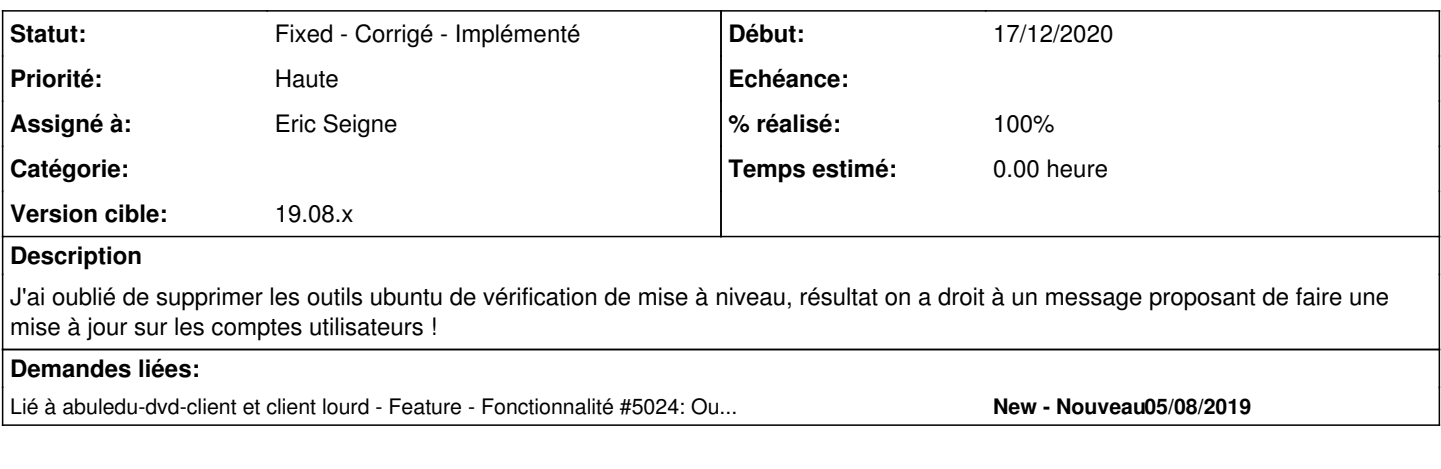

#### **Révisions associées**

## **Révision bf990bae - 17/12/2020 10:14 - Eric Seigne**

fix #5123: evite d'afficher le message de mise a niveau ubuntu

#### **Historique**

# **#1 - 17/12/2020 10:11 - Eric Seigne**

*- Lié à Feature - Fonctionnalité #5024: Ouverture du chantier AbulÉdu Client 19.08 ajouté*

## **#2 - 17/12/2020 10:15 - Eric Seigne**

- *Statut changé de Assigned En cours à Fixed Corrigé Implémenté*
- *% réalisé changé de 0 à 100*

Appliqué par commit [horizon-meta-git|bf990bae3fb7247ad6a6eec69fde05e24d7cb074.](https://redmine.abuledu.org/projects/horizon-meta/repository/revisions/bf990bae3fb7247ad6a6eec69fde05e24d7cb074)

## **#3 - 17/12/2020 10:26 - Eric Seigne**

C'est corrigé dans horizon-meta version 19.08.0.4~abuledu3